## The Ramifications of Sharing in Data Structures

Aquinas Hobor National University of Singapore **Jules Villard**

University College London

## Programs with Sharing in the Wild

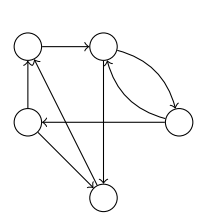

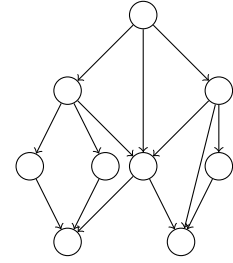

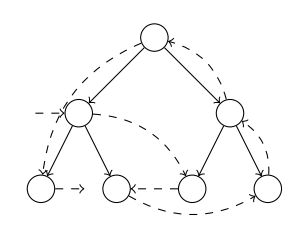

Graphs Acyclic graphs (DAGs) Overlaid data structures (threaded tree)

## Programs with Sharing in the Wild

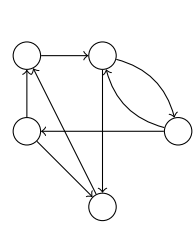

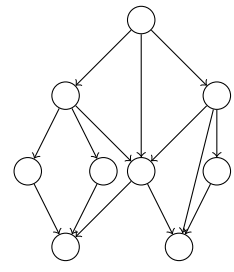

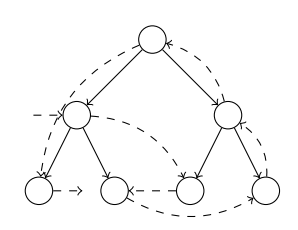

Graphs Acyclic graphs (DAGs) Overlaid data structures

(threaded tree)

## Verifying Progams with Sharing

- Many techniques applicable (shape analysis, model-checking, . . . )
- Lack of general principles
- ' Challenge for compositionality

## Compositional Reasoning for the Heap

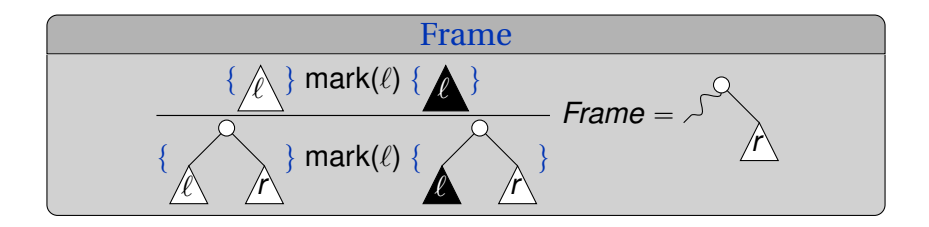

#### The AI Frame Problem

"Describing what does not change as a result of an action"

#### Success: Separation Logic

- Data structures without sharing (lists, trees, ...)
- ' Compositionality based on **disjointness** of memory accesses

## Compositional Reasoning for the Heap

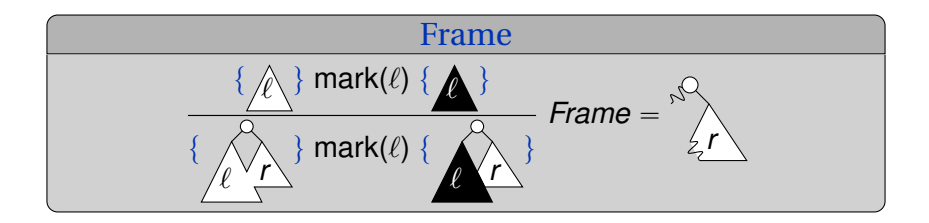

#### The AI Frame Problem

"Describing what does not change as a result of an action"

#### Sharing and Frame

- $\bullet$  Brittle predicates that shoehorn separation in  $(*)$
- Ad-hoc reasoning
- ' No general solution

## This Talk: Ramification

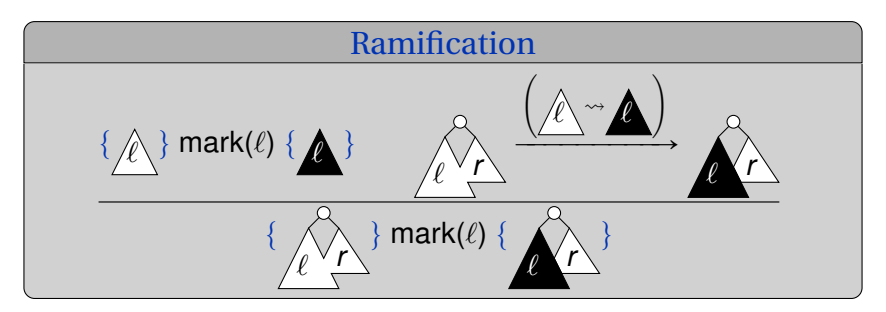

## The AI Ramification Problem

"The ramification problem is concerned with indirect consequences of an action."

#### Key Points

- **Embrace sharing when it is natural (\*, w,**  $\wedge$ **, ...)**
- Separate spatial and mathematical reasoning

# Marking a Dag

Tree Logical Predicate [Rey LICS'02]

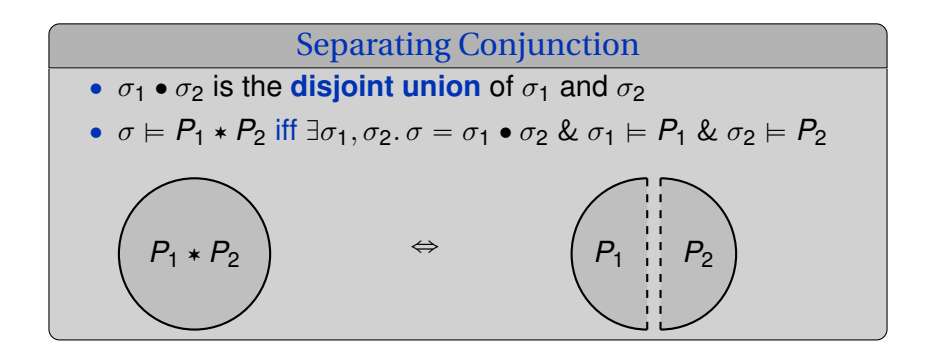

Tree Logical Predicate [Rey LICS'02]

## Separating Conjunction

 $\bullet$   $\sigma_1 \bullet \sigma_2$  is the **disjoint union** of  $\sigma_1$  and  $\sigma_2$ 

• 
$$
\sigma \models P_1 * P_2
$$
 iff  $\exists \sigma_1, \sigma_2 \ldots \sigma = \sigma_1 \bullet \sigma_2$  &  $\sigma_1 \models P_1$  &  $\sigma_2 \models P_2$ 

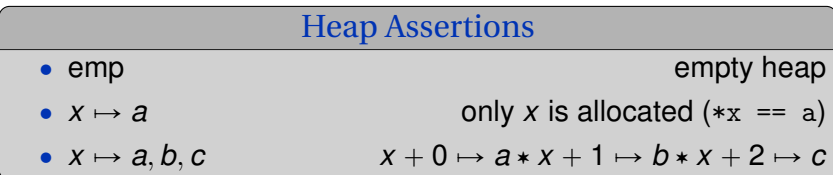

Tree Logical Predicate [Rey LICS'02]

## Separating Conjunction

 $\bullet$   $\sigma_1 \bullet \sigma_2$  is the **disjoint union** of  $\sigma_1$  and  $\sigma_2$ 

• 
$$
\sigma \models P_1 * P_2
$$
 iff  $\exists \sigma_1, \sigma_2 \ldots \sigma = \sigma_1 \bullet \sigma_2$  &  $\sigma_1 \models P_1$  &  $\sigma_2 \models P_2$ 

• Mathematical trees (terms)

$$
\tau \stackrel{\text{\tiny def}}{=} \text{\textsf{E}} \mid \text{\textsf{N}}(\text{\textsf{v}},\tau,\tau)
$$

' Spatial trees

tree
$$
(x, \tau)
$$
  $\stackrel{\text{def}}{=} (x = 0 \land \tau = E \land \text{emp})$   
\n $\lor (\exists \ell, r, v, \tau_{\ell}, \tau_r \cdot \tau = N(v, \tau_{\ell}, \tau_r)$   
\n $\land x \mapsto v, \ell, r * \text{tree}(\ell, \tau_{\ell}) * \text{tree}(r, \tau_r))$ 

Dag Logical Predicate [Rey Unpub'03]

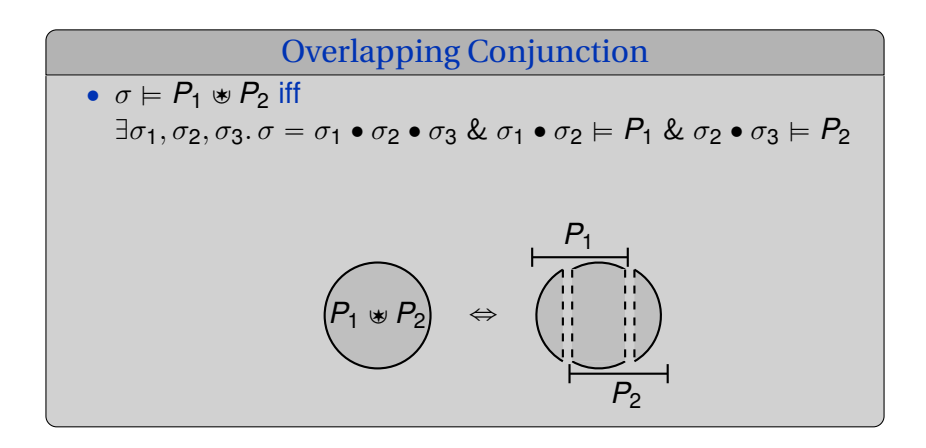

Dag Logical Predicate [Rey Unpub'03]

## Overlapping Conjunction

 $\bullet \ \sigma \models P_1 \circledast P_2$  iff  $\exists \sigma_1, \sigma_2, \sigma_3. \sigma = \sigma_1 \bullet \sigma_2 \bullet \sigma_3 \& \sigma_1 \bullet \sigma_2 \models P_1 \& \sigma_2 \bullet \sigma_3 \models P_2$ 

- Mathematical graphs  $\gamma \stackrel{\text{def}}{=} (V, L, E)$ :
	- $\circ$  *V* = vertices  $\circ$  *L* :  $V \rightarrow$  *Val* = labelling  $E =$  edges
- Spatial dags

$$
dag(x, \gamma) \stackrel{\text{def}}{=} (x = 0 \land \text{emp})
$$
  
 
$$
\lor \exists \ell, r, v. \gamma(x) = (v, \ell, r) \land
$$
  
 
$$
x \mapsto v, \ell, r * (dag(\ell, \gamma) * diag(r, \gamma))
$$

Dag Logical Predicate [Rey Unpub'03]

## Overlapping Conjunction

 $\bullet \ \sigma \models P_1 \circledast P_2$  iff  $\exists \sigma_1, \sigma_2, \sigma_3. \sigma = \sigma_1 \bullet \sigma_2 \bullet \sigma_3 \& \sigma_1 \bullet \sigma_2 \models P_1 \& \sigma_2 \bullet \sigma_3 \models P_2$ 

- Mathematical graphs  $\gamma \stackrel{\text{def}}{=} (V, L, E)$ :
	- $\circ$  *V* = vertices  $\circ$  *L* :  $V \rightarrow$  *Val* = labelling  $E =$  edges
- Spatial graphs

$$
\begin{aligned}\n\text{graph}(x,\gamma) & \stackrel{\text{def}}{=} (x = 0 \land \text{emp}) \\
&\lor \exists \ell, r, v. \gamma(x) = (v, \ell, r) \land \\
&x \mapsto v, \ell, r \text{ with } \text{graph}(\ell, \gamma) \text{ with } \text{graph}(r, \gamma)\n\end{aligned}
$$

# Overlapping conjunction  $\ast$

## Folklore

- ' Y› comes from relevance logic ("relevant conjunction", " $sepish", \ldots)$
- $\bullet$  dag $(x, \gamma)$  known in folklore [Rey Unpub'03]

#### The Frame Rule

$$
\frac{\{P\} \ c \{Q\}}{\{P*F\} \ c \{Q*F\}}
$$

 $\{ \mathsf{tree}(\ell, \tau_\ell) \}$  mark $(\ell)$   $\{ \mathsf{tree}(\ell, \tau'_\ell) \}$ 

 $\{ \mathsf{tree}(\ell, \tau_\ell) \ast \mathsf{tree}(r, \tau_r) \} \mathsf{mark}(\ell) \{ \mathsf{tree}(\ell, \tau'_\ell) \ast \mathsf{tree}(r, \tau_r) \}$ 

#### **Challenge**

How to use  $*$  for verification?

Specification of mark\_dag

 $\frac{1}{1}$  struct node  $\{\text{short m}; \text{struct node } *1, *r; \};$ 2 3 void mark\_dag (struct node \*d) { //  $\{ \textsf{dag}(d, \gamma) \}$   $\bigwedge$ 4 if  $(|d| | d-\ge m)$  return: 5 struct node  $*l = d-\ge l$ ,  $*r = d-\ge r$ ; <sup>6</sup> mark\_dag (l ); <sup>7</sup> mark\_dag (r );  $8 \t d - \ge m = 1$ ; 9 } //  $\{daq(d, m(\gamma, d))\}$ 

Mathematical Marking  $m(\gamma, x)$ 

$$
m((V,L,E),x)=(V,L^{\prime},E)
$$

where

$$
L'(y) = \begin{cases} 1 & \text{if } y \in reach\_zero(\gamma, x) \\ L(y) & \text{otherwise} \end{cases}
$$

Marking a Dag  $\bullet$  Dags and Graphs: Overlapping Conjunction  $\bullet$   $\frac{1}{28}$ 

```
1 struct node { short m; struct node *1, *r; };
2
3 void mark_dag (struct node *d) { // \{dag(d, \gamma)\} /
4 if (!d || d-\ge m) return;
5 struct node *l = d-\ge 1, *r = d-\ge r;
6 //
7 //
\delta mark_dag(1);
9 //
10 mark_dag(r);
11 / 112 \t d - \ge m = 1:
13 / /14 } // \{diag(d, m(\gamma, d))\}
```

```
1 struct node { short m; struct node *1, *r; };
2
3 void mark_dag (struct node *d) { // \{dag(d, \gamma)\} /
\frac{1}{4} if (!d || d ->m) return;
 5 struct node *1 = d - 21, * r = d - 2r;
 6 // "
d ÞÑ 0, l, r › pdagpl, γq Y› dagpr, γqq
          \wedge \gamma(d) = (0, 1, r)
7 //
\delta mark_dag(1);
9 //
10 mark_dag(r);
11 / 112 \t d - \ge m = 1:
13 / l14 } // \{diag(d, m(\gamma, d))\}
```
 struct node { short m; struct node \*l ,\* r ;}; void mark\_dag ( struct node \*d) { // tdagpd, γqu if (! d || d - >m) return ; struct node \* l = d - >l , \*r = d ->r ; // " d ÞÑ 0, l, r › pdagpl, γq Y› dagpr, γqq ^ γpdq " p0, l, rq \* // mark\_dag (l ); // mark\_dag (r ); // d ->m = 1; // } // tdagpd, *m*pγ, dqqu The Frame Rule t*P*u *c* t*Q*u t*P* › *F*u *c* t*Q* › *F*u

 struct node { short m; struct node \*l ,\* r ;}; void mark\_dag ( struct node \*d) { // tdagpd, γqu if (! d || d - >m) return ; struct node \* l = d - >l , \*r = d ->r ; // " \* d ÞÑ 0, l, r › pdagpl, γq Y› dagpr, γqq ^ γpdq " p0, l, rq // tdagpl, γq › ???u \* mark\_dag (l ); The Frame Rule // tdagpl, *m*pγ, lqq › ???u mark\_dag (r ); t*P*u *c* t*Q*u // t*P* › *F*u *c* t*Q* › *F*u d ->m = 1; // } // tdagpd, *m*pγ, dqqu

## Tailoring Dags to Frame [BOC SPACE'04]

**• Separated** mathematical dag (term)

$$
\delta \stackrel{\text{def}}{=} \textit{Empty} \mid x : \textit{Node} \ \delta_{\ell} \ \delta_{r} \mid \textit{Ptr} \ x
$$

' Spatial **separated** dags

pdag $(0, \textit{Empty}) \overset{\text{def}}{=} \textsf{emp}$  $\mathsf{pdiag}(x, x \mathsf{:Node}\ v\ \delta_\ell\ \delta_r) \stackrel{\text{def}}{=} \exists \ell, r\mathsf{.} x \mapsto v, \ell, r * \mathsf{pdag}(\ell, \delta_\ell) * \mathsf{pdag}(r, \delta_r)$  $\mathsf{pdag}(x, \mathsf{Ptr}\ x) \stackrel{\text{def}}{=} \mathsf{emp}$ 

#### **Caveats**

- Predicate depends on the order of traversal
- ' Complex specifications and invariants

```
1 void mark_dag (struct node *d) { // \{ \text{dag}(d, \gamma) \} \wedge2 \quad \text{if} \quad (!d \mid | \quad d \rightarrow m) \quad \text{return};\text{3} struct node *1 = d - 1, * r = d - 2r;
4 //
5 mark_dag(1);
6 //
7 mark_dag(r);
8 / /9 \quad d - \ge m = 1;
10 / /11 } // \{diag(d, m(\gamma, d))\}
```
 void mark\_dag ( struct node \*d) { // tdagpd, γqu if (! d || d - >m) return ; struct node \* l = d - >l , \*r = d ->r ; // " d ÞÑ 0, l, r › pdagpl, γq Y› dagpr, γqq ^ γp*d*q " p0, l, rq \* mark\_dag (l ); // mark\_dag (r ); // d ->m = 1; // } // tdagpd, *m*pγ, dqqu

1 void mark\_dag (struct node \*d) { //  $\{ \text{dag}(d, \gamma) \}$   $\wedge$  $2 \quad \text{if} \quad (!d \mid | \quad d \rightarrow m) \quad \text{return};$ 3 struct node  $*1 = d - 21$ ,  $* r = d - 2r$ ; struct node \*1 = d->1, \*r =<br>
4 //  $\begin{cases} d \mapsto 0, 1, r * (dag(1, \gamma) \cdot d) d\gamma(r, \gamma) \\ 0, \alpha \cdot \alpha(r) - (0, 1, r) \end{cases}$  $\wedge \gamma(\boldsymbol{d}) = (0, 1, r)$  $5$  mark\_dag $(1)$ ; <sup>6</sup> //  $7$  mark\_dag $(r)$ ;  $8 / /$  $9 \text{ } d - \geq m = 1$ ;  $10 / /$ 11 } //  $\{diag(d, m(\gamma, d))\}$ 

1 void mark\_dag (struct node \*d) { //  $\{ \text{dag}(d, \gamma) \}$   $\wedge$  $2 \quad \text{if} \quad (!d \mid | \quad d \rightarrow m) \quad \text{return};$ 3 struct node  $*1 = d - 21$ ,  $* r = d - 2r$ ; struct node \*1 = d->1, \*r =<br>
4 //  $\begin{cases} d \mapsto 0, 1, r * (dag(1, \gamma) \cdot d) d\gamma(r, \gamma) \\ e^{\alpha r} d\gamma(r, \gamma) - (0, 1, r) \end{cases}$  $\wedge \gamma(\boldsymbol{d}) = (0, 1, r)$  $5$  mark\_dag $(1)$ ; <sup>6</sup> //  $7$  mark\_dag $(r)$ ;  $8 / /$  $9 \text{ } d - \geq m = 1$ ;  $10 / /$ 11 } //  $\{diag(d, m(\gamma, d))\}$ 

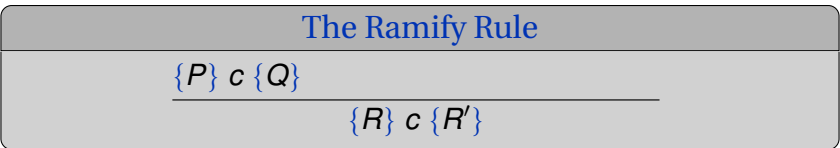

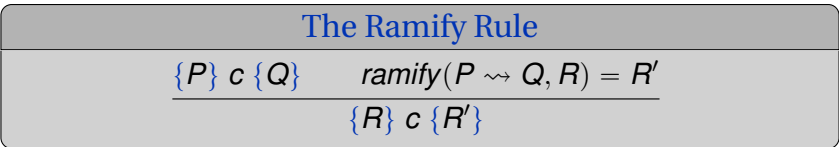

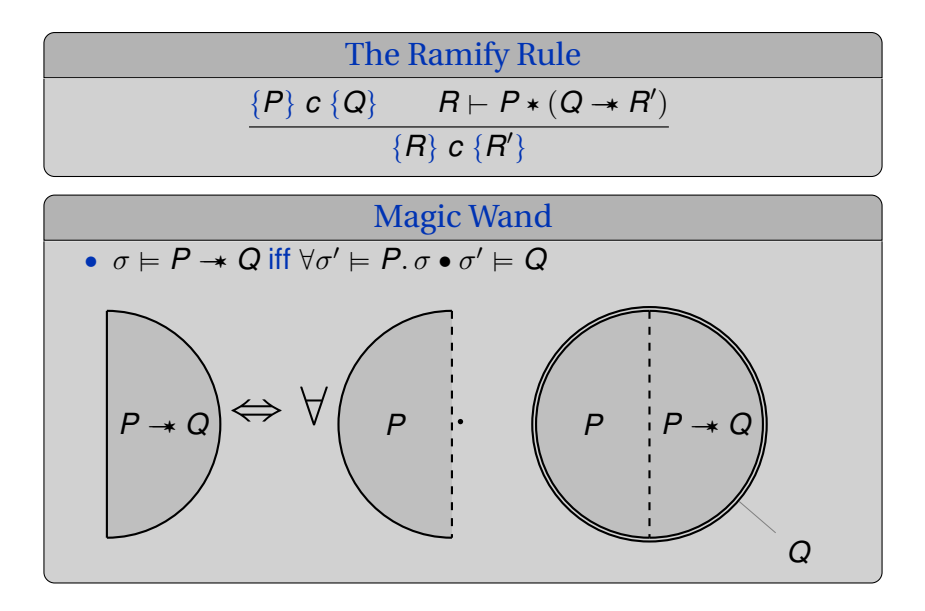

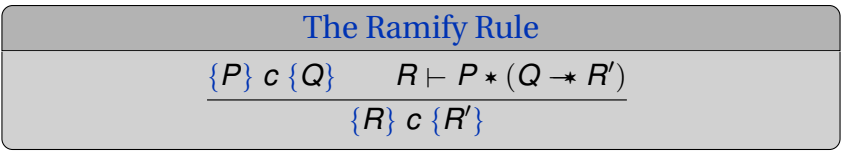

#### Magic Wand

• 
$$
\sigma \models P \rightarrow Q \text{ iff } \forall \sigma' \models P \ldotp \sigma \bullet \sigma' \models Q
$$

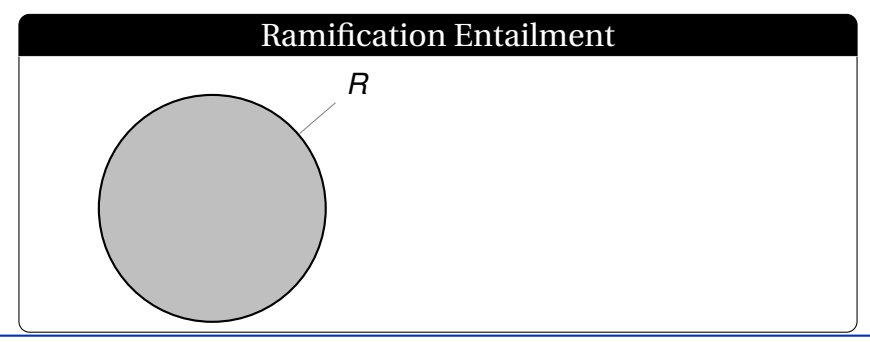

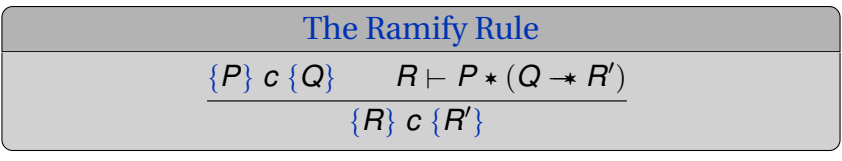

#### Magic Wand

• 
$$
\sigma \models P \rightarrow Q \text{ iff } \forall \sigma' \models P \ldotp \sigma \bullet \sigma' \models Q
$$

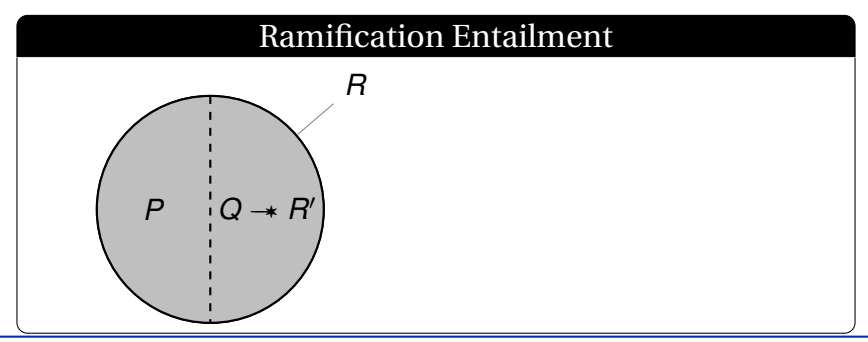

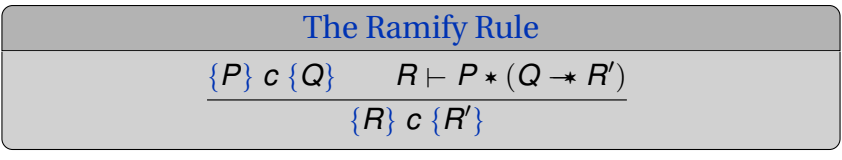

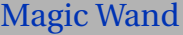

$$
\bullet \ \sigma \models P \twoheadrightarrow Q \text{ iff } \forall \sigma' \models P. \ \sigma \bullet \sigma' \models Q
$$

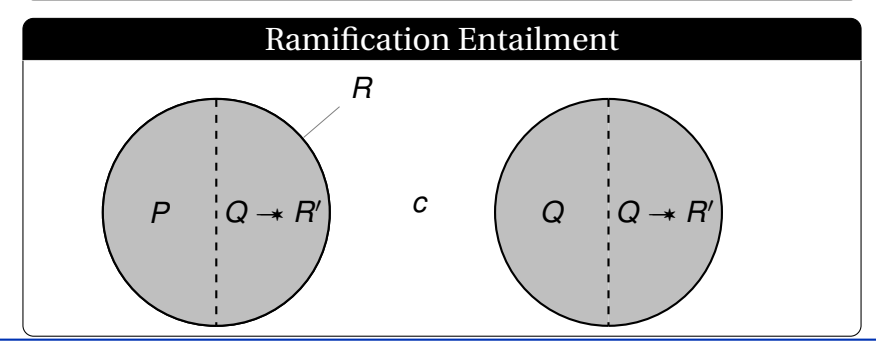

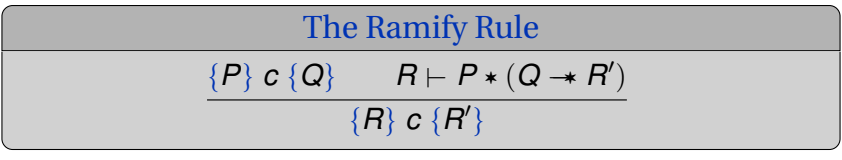

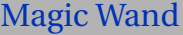

$$
\bullet \ \sigma \models P \twoheadrightarrow Q \text{ iff } \forall \sigma' \models P. \ \sigma \bullet \sigma' \models Q
$$

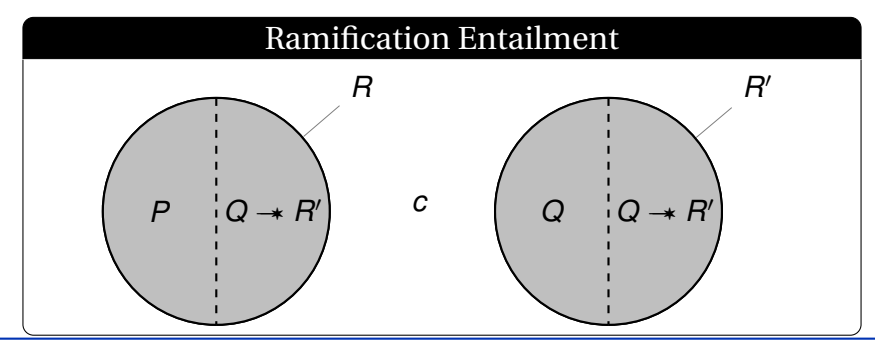

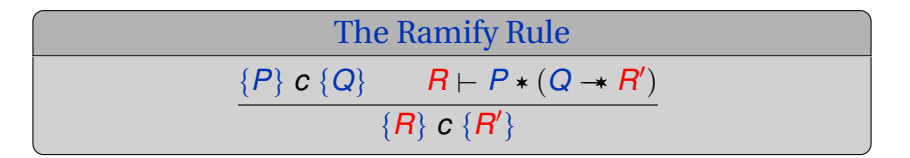

```
// \{dag(1, \gamma) \cdot \{dag(r, \gamma)\}\}mark_dag(1);
//
```
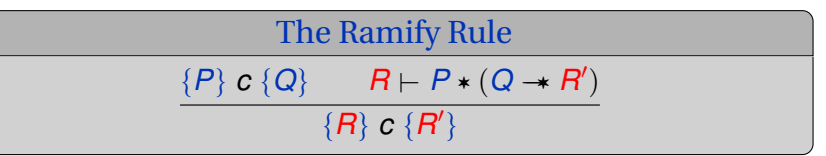

//  $\{daq(1, \gamma) \neq daq(r, \gamma)\}\$  $mark_dag(1);$  $1/\sqrt{\frac{1}{2} \{ \text{dag}(1, m(\gamma, 1)) \} \}$  dag $(r, m(\gamma, 1))$ 

#### Ramification Condition

 $daq(\ell, \gamma) \neq daq(r, \gamma)$  $\vdash$  dag $(\ell, \gamma) *$  (dag $(\ell, m(\gamma, \ell)) \rightarrow$  $\text{dag}(\ell, m(\gamma, \ell)) \leq \text{dag}(r, m(\gamma, \ell)))$ 

# Ramification Library: Updating DAGs

#### Lemma SubDAG Update  $\mathsf{reach}(\gamma', \mathsf{x}) \supseteq \mathsf{reach}(\gamma, \mathsf{x})$  *unreach* $(\gamma)$  $\boldsymbol{y}^{\prime},\boldsymbol{x}) =$  *unreach* $(\gamma,\boldsymbol{x})$  $\text{dag}(x, \gamma) \circ \text{dag}(y, \gamma) \vdash \text{dag}(x, \gamma) *$  $(dag(x, \gamma') \rightarrow$  $\mathsf{dag}(x,\gamma')$   $\ast$   $\mathsf{dag}(y,\gamma'))$

- *reach* $(\gamma', x) \supseteq \text{reach}(\gamma, x)$ : no deallocation
- *unreach*( $\gamma'$ ,  $x$ ) = *unreach*( $\gamma$ ,  $x$ ): local modification

# Ramification Library: Updating DAGs

#### Lemma SubDAG Update

$$
\begin{array}{ll} \displaystyle \frac{\textit{reach}(\gamma',x)\supseteq \textit{reach}(\gamma,x) \quad \textit{unreach}(\gamma',x) = \textit{unreach}(\gamma,x)}{\text{dag}(x,\gamma)\ast \text{dag}(y,\gamma) + \text{dag}(x,\gamma)\ast} \\qquad \qquad (\text{dag}(x,\gamma')\twoheadrightarrow \text{dag}(x,\gamma')) \\qquad \qquad (\text{dag}(x,\gamma')\twoheadrightarrow \text{dag}(y,\gamma')) \end{array}
$$

#### First Recursive Call

$$
\frac{\sqrt{(\text{dag}(1,\gamma) \cdot \text{dag}(r,\gamma))}}{\text{mark\_dag}(1)}\n\frac{\sqrt{(\text{dag}(1,\gamma) \cdot \text{dag}(r,\gamma))}}{\sqrt{(\text{dag}(1,\gamma) \cdot \text{dag}(r,\gamma))}}
$$

 $\text{dag}(\ell, \gamma) \neq \text{dag}(r, \gamma) \vdash \text{dag}(\ell, \gamma) \ast (\text{dag}(\ell, m(\gamma, \ell)) \rightarrow$  $\text{dag}(\ell, m(\gamma, \ell)) \leq \text{dag}(r, m(\gamma, \ell)))$ 

# Ramification Library: Updating DAGs

#### Lemma SubDAG Update

$$
\begin{array}{ll} \displaystyle \frac{\textit{reach}(\gamma',x)\supseteq \textit{reach}(\gamma,x) \quad \textit{unreach}(\gamma',x) = \textit{unreach}(\gamma,x)}{\text{dag}(x,\gamma) \ast \text{dag}(y,\gamma) + \text{dag}(x,\gamma) \ast} \\qquad \qquad (\text{dag}(x,\gamma') \twoheadrightarrow \text{dag}(x,\gamma')) \\qquad \qquad (\text{dag}(x,\gamma') \twoheadrightarrow \text{dag}(y,\gamma')) \end{array}
$$

#### First Recursive Call

$$
\frac{\sqrt{(\text{dag}(1,\gamma) \cdot \text{dag}(r,\gamma))}}{\text{mark\_dag}(1) \cdot \text{diag}(r,\gamma)}
$$
  
\n
$$
\frac{\sqrt{(\text{dag}(1,m(\gamma,1)) \cdot \text{dag}(r,m(\gamma,1))}}{\sqrt{(\text{dag}(1,m(\gamma,1)) \cdot \text{dag}(r,m(\gamma,1))}}
$$

 $\mathsf{reach}(m(\gamma, \ell), \ell) \supseteq \mathsf{reach}(\gamma, \ell) \qquad \qquad \mathsf{unr}.(m(\gamma, \ell), \ell) = \mathsf{unr}.(\gamma, \ell)$  $\text{dag}(\ell, \gamma) \neq \text{dag}(r, \gamma) \vdash \text{dag}(\ell, \gamma) \ast (\text{dag}(\ell, m(\gamma, \ell)) \rightarrow$  $\text{dag}(\ell, m(\gamma, \ell)) \leq \text{dag}(r, m(\gamma, \ell)))$
# Ramification Library: Updating DAGs

#### Lemma SubDAG Update

$$
\begin{array}{ll} \displaystyle \frac{\textit{reach}(\gamma',x)\supseteq \textit{reach}(\gamma,x) \quad \textit{unreach}(\gamma',x) = \textit{unreach}(\gamma,x)}{\text{dag}(x,\gamma) \ast \text{dag}(y,\gamma) + \text{dag}(x,\gamma) \ast} \\qquad \qquad (\text{dag}(x,\gamma') \twoheadrightarrow \text{dag}(x,\gamma')) \\qquad \qquad (\text{dag}(x,\gamma') \twoheadrightarrow \text{dag}(y,\gamma')) \end{array}
$$

#### First Recursive Call

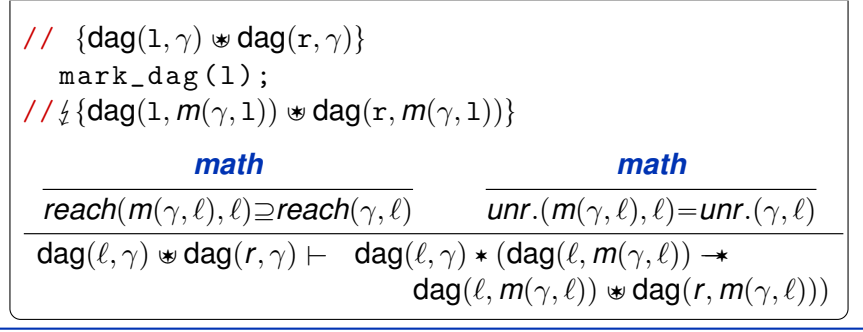

<sup>1</sup> void mark\_dag ( struct node \*d) { // tdagpd, γqu <sup>2</sup> if (! d || d - >m) return ; <sup>3</sup> struct node \* l = d - >l , \*r = d ->r ; <sup>4</sup> // " \* d ÞÑ 0, l, r › pdagpl, γq Y› dagpr, γqq ^ γp*d*q " p0, l, rq <sup>5</sup> mark\_dag (l ); " \* d ÞÑ 0, l, r › pdagpl, *m*pγ, lqq Y› dagpr, *m*pγ, lqqq <sup>6</sup> // ^ γp*d*q " p0, l, rq <sup>7</sup> mark\_dag (r ); <sup>8</sup> // <sup>9</sup> d ->m = 1; <sup>10</sup> // <sup>11</sup> } // tdagpd, *m*pγ, dqqu

<sup>1</sup> void mark\_dag ( struct node \*d) { // tdagpd, γqu <sup>2</sup> if (! d || d - >m) return ; <sup>3</sup> struct node \* l = d - >l , \*r = d ->r ; <sup>4</sup> // " \* d ÞÑ 0, l, r › pdagpl, γq Y› dagpr, γqq ^ γp*d*q " p0, l, rq <sup>5</sup> mark\_dag (l ); " \* d ÞÑ 0, l, r › pdagpl, *m*pγ, lqq Y› dagpr, *m*pγ, lqqq <sup>6</sup> // ^ γp*d*q " p0, l, rq <sup>7</sup> mark\_dag (r ); <sup>8</sup> // <sup>9</sup> d ->m = 1; <sup>10</sup> // <sup>11</sup> } // tdagpd, *m*pγ, dqqu

<sup>1</sup> void mark\_dag ( struct node \*d) { // tdagpd, γqu <sup>2</sup> if (! d || d - >m) return ; <sup>3</sup> struct node \* l = d - >l , \*r = d ->r ; <sup>4</sup> // " \* d ÞÑ 0, l, r › pdagpl, γq Y› dagpr, γqq ^ γp*d*q " p0, l, rq <sup>5</sup> mark\_dag (l ); " \* d ÞÑ 0, l, r › pdagpl, *m*pγ, lqq Y› dagpr, *m*pγ, lqqq <sup>6</sup> // ^ γp*d*q " p0, l, rq <sup>7</sup> mark\_dag (r ); <sup>8</sup> // <sup>9</sup> d ->m = 1; <sup>10</sup> // <sup>11</sup> } // tdagpd, *m*pγ, dqqu

<sup>1</sup> void mark\_dag ( struct node \*d) { // tdagpd, γqu <sup>2</sup> if (! d || d - >m) return ; <sup>3</sup> struct node \* l = d - >l , \*r = d ->r ; <sup>4</sup> // " \* d ÞÑ 0, l, r › pdagpl, γq Y› dagpr, γqq ^ γp*d*q " p0, l, rq <sup>5</sup> mark\_dag (l ); " \* d ÞÑ 0, l, r › pdagpl, *m*pγ, lqq Y› dagpr, *m*pγ, lqqq <sup>6</sup> // ^ γp*d*q " p0, l, rq <sup>7</sup> mark\_dag (r ); " \* d ÞÑ 0, l, r › pdagpl, γ<sup>1</sup> q Y› dagpr, γ<sup>1</sup> qq <sup>8</sup> // <sup>1</sup> " *m*p*m*pγ, lq, rq ^ γp*d*q " p0, l, rq ^ γ <sup>9</sup> d ->m = 1; <sup>10</sup> // <sup>11</sup> } // tdagpd, *m*pγ, dqqu

# Ramification Conditions

#### Second Recursive Call

 $\text{dag}(\ell, m(\gamma, \ell)) \neq \text{dag}(r, m(\gamma, \ell))$  $\vdash$  dag(r,  $m(\gamma, \ell)$ ) \* (dag(r,  $m(m(\gamma, \ell), r)$ )  $\rightarrow$  $diag(\ell, m(m(\gamma, \ell), r)) \otimes diag(r, m(m(\gamma, \ell), r)))$ 

# Ramification Conditions

#### Second Recursive Call

 $\text{dag}(\ell, m(\gamma, \ell)) \neq \text{dag}(r, m(\gamma, \ell))$  $\vdash$  dag(r,  $m(\gamma, \ell)$ ) \* (dag(r,  $m(m(\gamma, \ell), r)$ )  $\rightarrow$  $diag(\ell, m(m(\gamma, \ell), r)) \otimes diag(r, m(m(\gamma, \ell), r)))$ 

$$
\ell \leftrightarrow r
$$

$$
\gamma \leftarrow m(\gamma, \ell)
$$

#### First Recursive Call

$$
\begin{array}{lcl} \mathsf{dag}(\ell,\gamma) \mathbin{\texttt{\texttt{w}}}\mathsf{dag}(r,\gamma) \\ \quad \vdash & \mathsf{dag}(\ell,\gamma) \mathbin{\texttt{\texttt{*}}} (\mathsf{dag}(\ell,m(\gamma,\ell)) \twoheadrightarrow \\ \quad \mathsf{dag}(\ell,m(\gamma,\ell)) \mathbin{\texttt{\texttt{w}}}\mathsf{dag}(r,m(\gamma,\ell))) \end{array}
$$

<sup>1</sup> void mark\_dag ( struct node \*d) { // tdagpd, γqu <sup>2</sup> if (! d || d - >m) return ; <sup>3</sup> struct node \* l = d - >l , \*r = d ->r ; <sup>4</sup> // " \* d ÞÑ 0, l, r › pdagpl, γq Y› dagpr, γqq ^ γp*d*q " p0, l, rq <sup>5</sup> mark\_dag (l ); " \* d ÞÑ 0, l, r › pdagpl, *m*pγ, lqq Y› dagpr, *m*pγ, lqqq <sup>6</sup> // ^ γp*d*q " p0, l, rq <sup>7</sup> mark\_dag (r ); " \* d ÞÑ 0, l, r › pdagpl, γ<sup>1</sup> q Y› dagpr, γ<sup>1</sup> qq <sup>8</sup> // <sup>1</sup> " *m*p*m*pγ, lq, rq ^ γp*d*q " p0, l, rq ^ γ <sup>9</sup> d ->m = 1; <sup>10</sup> // <sup>11</sup> } // tdagpd, *m*pγ, dqqu

<sup>1</sup> void mark\_dag ( struct node \*d) { // tdagpd, γqu <sup>2</sup> if (! d || d - >m) return ; <sup>3</sup> struct node \* l = d - >l , \*r = d ->r ; <sup>4</sup> // " \* d ÞÑ 0, l, r › pdagpl, γq Y› dagpr, γqq ^ γp*d*q " p0, l, rq <sup>5</sup> mark\_dag (l ); " \* d ÞÑ 0, l, r › pdagpl, *m*pγ, lqq Y› dagpr, *m*pγ, lqqq <sup>6</sup> // ^ γp*d*q " p0, l, rq <sup>7</sup> mark\_dag (r ); " \* d ÞÑ 0, l, r › pdagpl, γ<sup>1</sup> q Y› dagpr, γ<sup>1</sup> qq <sup>8</sup> // <sup>1</sup> " *m*p*m*pγ, lq, rq ^ γp*d*q " p0, l, rq ^ γ <sup>9</sup> d ->m = 1; <sup>10</sup> // <sup>11</sup> } // tdagpd, *m*pγ, dqqu

<sup>1</sup> void mark\_dag ( struct node \*d) { // tdagpd, γqu <sup>2</sup> if (! d || d - >m) return ; <sup>3</sup> struct node \* l = d - >l , \*r = d ->r ; <sup>4</sup> // " \* d ÞÑ 0, l, r › pdagpl, γq Y› dagpr, γqq ^ γp*d*q " p0, l, rq <sup>5</sup> mark\_dag (l ); " \* d ÞÑ 0, l, r › pdagpl, *m*pγ, lqq Y› dagpr, *m*pγ, lqqq <sup>6</sup> // ^ γp*d*q " p0, l, rq <sup>7</sup> mark\_dag (r ); " \* d ÞÑ 0, l, r › pdagpl, γ<sup>1</sup> q Y› dagpr, γ<sup>1</sup> qq <sup>8</sup> // <sup>1</sup> " *m*p*m*pγ, lq, rq ^ γp*d*q " p0, l, rq ^ γ <sup>9</sup> d ->m = 1; <sup>10</sup> // " \* d ÞÑ 1, l, r › pdagpl, γ<sup>1</sup> q Y› dagpr, γ<sup>1</sup> qq <sup>1</sup> " *m*p*m*pγ, lq, rq ^ γp*d*q " p0, l, rq ^ γ <sup>11</sup> } // tdagpd, *m*pγ, dqqu

<sup>1</sup> void mark\_dag ( struct node \*d) { // tdagpd, γqu <sup>2</sup> if (! d || d - >m) return ; <sup>3</sup> struct node \* l = d - >l , \*r = d ->r ; <sup>4</sup> // " \* d ÞÑ 0, l, r › pdagpl, γq Y› dagpr, γqq ^ γp*d*q " p0, l, rq <sup>5</sup> mark\_dag (l ); " \* d ÞÑ 0, l, r › pdagpl, *m*pγ, lqq Y› dagpr, *m*pγ, lqqq <sup>6</sup> // ^ γp*d*q " p0, l, rq <sup>7</sup> mark\_dag (r ); " \* d ÞÑ 0, l, r › pdagpl, γ<sup>1</sup> q Y› dagpr, γ<sup>1</sup> qq <sup>8</sup> // <sup>1</sup> " *m*p*m*pγ, lq, rq ^ γp*d*q " p0, l, rq ^ γ <sup>9</sup> d ->m = 1; <sup>10</sup> // " \* d ÞÑ 1, l, r › pdagpl, γ<sup>1</sup> q Y› dagpr, γ<sup>1</sup> qq <sup>1</sup> " *m*p*m*pγ, lq, rq ^ γp*d*q " p0, l, rq ^ γ <sup>11</sup> } // tdagpd, *m*pγ, dqqu

### Establishing the Post-Condition of mark\_dag

#### Single Node Marking  $m_1(\gamma, x)$

$$
m_1((V, L, E), x) = (V, L', E) \text{ where } L'(y) = \begin{cases} 1 & \text{if } y = x \\ L(y) & \text{otherwise} \end{cases}
$$

#### Lemma Mathematical Marking Facts

$$
m(m(m_1(\gamma, x), \ell), r) = m(m_1(m(\gamma, \ell), x), r) =
$$
  

$$
m_1(m(m(\gamma, \ell), r), x) = m(m_1(m(\gamma, r), x), \ell) = m(\gamma, x)
$$

#### Post-Condition Entailment

$$
d \mapsto 1, 1, r * (dag(1, \gamma') * dag(r, \gamma'))
$$
  
 
$$
\land \ \gamma(d) = (0, \ell, r) \land \gamma' = m(m(\gamma, \ell), r)
$$
  
 
$$
\vdash dag(d, m_1(m(m(\gamma, 1), r), d))
$$
  
 
$$
\vdash dag(d, m(\gamma, d))
$$

<sup>1</sup> void mark\_dag ( struct node \*d) { // tdagpd, γqu <sup>2</sup> if (! d || d - >m) return ; <sup>3</sup> struct node \* l = d - >l , \*r = d ->r ; <sup>4</sup> // " \* d ÞÑ 0, l, r › pdagpl, γq Y› dagpr, γqq ^ γp*d*q " p0, l, rq <sup>5</sup> mark\_dag (l ); " \* d ÞÑ 0, l, r › pdagpl, *m*pγ, lqq Y› dagpr, *m*pγ, lqqq <sup>6</sup> // ^ γp*d*q " p0, l, rq <sup>7</sup> mark\_dag (r ); " \* d ÞÑ 0, l, r › pdagpl, γ<sup>1</sup> q Y› dagpr, γ<sup>1</sup> qq <sup>8</sup> // <sup>1</sup> " *m*p*m*pγ, lq, rq ^ γp*d*q " p0, l, rq ^ γ <sup>9</sup> d ->m = 1; <sup>10</sup> // " \* d ÞÑ 1, l, r › pdagpl, γ<sup>1</sup> q Y› dagpr, γ<sup>1</sup> qq <sup>1</sup> " *m*p*m*pγ, lq, rq ^ γp*d*q " p0, l, rq ^ γ <sup>11</sup> } // tdagpd, *m*pγ, dqqu

1 void mark\_dag (struct node \*d) { //  $\{ \text{dag}(d, \gamma) \}$   $\wedge$  $2 \quad \text{if} \quad (!d \mid l \mid d - \ge m) \quad \text{return}$ ; 3 struct node  $*1 = d - 21$ ,  $* r = d - 2r$ ; s struct hode \*1 =  $a \rightarrow 1$ , \*r =<br>
4 //  $\begin{cases} d \mapsto 0, 1, r * (dag(1, \gamma) * diag(r, \gamma)) \\ e \cdot \alpha(d) = (0, 1, r) \end{cases}$  $\wedge \gamma(\boldsymbol{d}) = (0, 1, r)$  $5 \text{ } d - > m = 1$ :  $d - \delta m = 1;$ <br>  $d \mapsto 1, 1, r * (dag(1, \gamma) * dag(r, \gamma))$  $\wedge \gamma(\boldsymbol{d}) = (0, 1, r)$ \* 7 mark\_dag(1);  $\begin{array}{c} \mathsf{R} \setminus \mathsf{R} \setminus \mathsf{R}$  $\wedge \gamma(\boldsymbol{d}) = (0, 1, r)$ \* 9 mark\_dag(r); 10  $// _{\frac{1}{2}}$  $\mathtt{d}\mapsto \mathtt{1},\mathtt{l},\mathtt{r} * (\mathtt{dag}(\mathtt{l},\gamma')\mathtt{\ } \mathtt{\ }\mathtt{\ }\mathtt{dag}(\mathtt{r},\gamma'))$  $\lambda \ \gamma(\boldsymbol{d}) = (0, 1, \text{r}) \ \lambda \ \gamma' = m(m(\gamma, 1), \text{r})$ \* 11 } //  $\{daq(d, m(\gamma, d))\}$ 

<sup>1</sup> void mark\_dag ( struct node \*d) { // tdagpd, γqu <sup>2</sup> if (! d || d - >m) return ; <sup>3</sup> struct node \* l = d - >l , \*r = d ->r ; <sup>4</sup> // " \* d ÞÑ 0, l, r › pdagpl, γq Y› dagpr, γqq ^ γp*d*q " p0, l, rq <sup>5</sup> d ->m = 1; <sup>6</sup> // " \* d ÞÑ 1, l, r › pdagpl, γq Y› dagpr, γqq ^ γp*d*q " p0, l, rq <sup>7</sup> mark\_dag (r ); " \* d ÞÑ 1, l, r › pdagpl, *m*pγ, rqq Y› dagpr, *m*pγ, rqqq <sup>8</sup> // ^ γp*d*q " p0, l, rq <sup>9</sup> mark\_dag (l ); " \* d ÞÑ 1, l, r › pdagpl, γ<sup>1</sup> q Y› dagpr, γ<sup>1</sup> qq <sup>10</sup> // <sup>1</sup> " *m*p*m*pγ, rq, lq ^ γp*d*q " p0, l, rq ^ γ <sup>11</sup> } // tdagpd, *m*pγ, dqqu

1 void mark\_graph (struct node \*g) { //  $\{graph(g, \gamma)\}$ 2 if  $(!g || g - \ge m)$  return; 3 struct node  $*1 = g - > 1$ ,  $* r = g - > r$ ; struct node \*1 = g->1, \*r = g-<br>
4 //  $\begin{cases} g \mapsto 0, 1, r \text{ w graph}(1, \gamma) \text{ w graph}(r, \gamma) \\ \text{if } g \mapsto g(r) = (0, 1, r) \end{cases}$  $\wedge \gamma(g) = (0, 1, r)$  $5 \t g - > m = 1;$  $\begin{array}{c} \mathfrak{s} \end{array}$  // $\frac{1}{2}$   $\left\{ \begin{array}{l} \mathsf{g} \mapsto \mathsf{1}, \mathsf{l}, \mathsf{r} \mathrel{\mathop{\bar{\mathop{\mathsf{w}}\nolimits}}} \mathsf{graph}(\mathsf{l}, \gamma_1) \mathrel{\mathop{\bar{\mathop{\mathsf{w}}\nolimits}}} \mathsf{graph}(\mathsf{r}, \gamma_1) \\ \wedge \gamma(\mathsf{g}) = (\mathsf{0}, \mathsf{l}, \mathsf{r}) \wedge \gamma_1 = m_1(\gamma, \mathsf{g}) \end{array} \right.$  $\lambda \gamma(\textbf{g}) = (0, 1, r) \wedge \gamma_1 = m_1(\gamma, \textbf{g})$ \* 7 mark\_graph(r);  $\begin{array}{l} \mathsf{g} \rightarrow \mathsf{1}, \mathsf{l}, \mathsf{r} \not \in \mathsf{graph}(1, m(\gamma_1, \mathsf{r})) \not \in \mathsf{graph}(\mathsf{r}, m(\gamma_1, \mathsf{r}))\ \land \ \gamma(\mathsf{g}) = (\mathsf{0}, \mathsf{l}, \mathsf{r}) \land \gamma_1 = m_1(\gamma, \mathsf{g}) \end{array}$  $\wedge$   $\gamma$ (g) = (0, 1, r)  $\wedge$   $\gamma_1$  =  $m_1(\gamma, g)$ \* 9 mark\_graph(1); 10  $// _{\frac{1}{2}}$  $\mathsf{g} \mapsto \mathsf{1}, \mathsf{1}, \mathsf{r} \mathrel{\mathop{\scriptstyle\mathop{\scriptstyle\mathop{\$  $\lambda \gamma(\textbf{g}) = (0, 1, r) \wedge \gamma' = m(m(m_1(\gamma, \textbf{g}), r), 1)$ \* 11 } //  $\{$ graph(g,  $m(\gamma, g)$ )}

## Marking a Single Node in a Graph

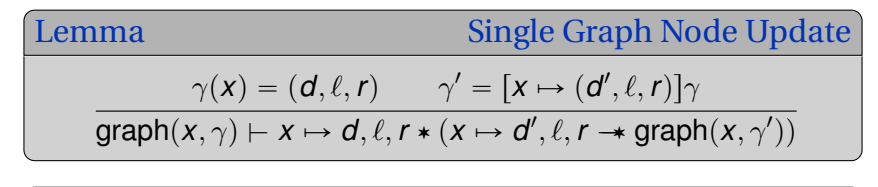

#### Marking the Root

$$
\frac{\gamma(g) = (0, 1, r) \qquad \gamma_1 = [x \mapsto (1, 1, r)] \gamma}{g \mapsto 0, 1, r \triangleleft graph(1, \gamma) \triangleleft graph(r, \gamma)} \\
\vdash g \mapsto 0, 1, r \triangleleft (g \mapsto 1, 1, r \rightarrow g \mapsto 1, 1, r \triangleleft p \triangleleft p \rangle \right) \\
\vdots \wedge \gamma_1 = m_1(\gamma, g)
$$

1 void mark\_graph (struct node \*g) { //  $\{graph(g, \gamma)\}$ 2 if  $(\lg \mid \mid g - \ge m)$  return; 3 struct node  $*1 = g - > 1$ ,  $* r = g - > r$ ; struct node \*1 = g->1, \*r = g-<br>
4 //  $\begin{cases} g \mapsto 0, 1, r \text{ with graph}(1, \gamma) \text{ with graph}(r, \gamma) \\ \text{if } g \mapsto g(r) = (0, 1, r) \end{cases}$  $\wedge \gamma(g) = (0, 1, r)$  $5 \t g - > m = 1;$  $\begin{array}{c} \mathfrak{s} \end{array}$  // $\frac{1}{2}$   $\left\{ \begin{array}{l} \mathsf{g} \mapsto \mathsf{1}, \mathsf{l}, \mathsf{r} \mathrel{\mathop{\bar{\mathop{\mathsf{w}}\nolimits}}} \mathsf{graph}(\mathsf{l}, \gamma_1) \mathrel{\mathop{\bar{\mathop{\mathsf{w}}\nolimits}}} \mathsf{graph}(\mathsf{r}, \gamma_1) \\ \wedge \gamma(\mathsf{g}) = (\mathsf{0}, \mathsf{l}, \mathsf{r}) \wedge \gamma_1 = m_1(\gamma, \mathsf{g}) \end{array} \right.$  $\lambda \gamma(\textbf{g}) = (0, 1, r) \wedge \gamma_1 = m_1(\gamma, \textbf{g})$ \* 7 mark\_graph(r);  $\begin{array}{l} \mathsf{g} \rightarrow \mathsf{1}, \mathsf{l}, \mathsf{r} \not \in \mathsf{graph}(1, m(\gamma_1, \mathsf{r})) \not \in \mathsf{graph}(\mathsf{r}, m(\gamma_1, \mathsf{r}))\ \land \ \gamma(\mathsf{g}) = (\mathsf{0}, \mathsf{l}, \mathsf{r}) \land \gamma_1 = m_1(\gamma, \mathsf{g}) \end{array}$  $\wedge$   $\gamma$ (g) = (0, 1, r)  $\wedge$   $\gamma_1$  =  $m_1(\gamma, g)$ \* 9 mark\_graph(1); 10  $// _{\frac{1}{2}}$  $\mathsf{g} \mapsto \mathsf{1}, \mathsf{1}, \mathsf{r} \mathrel{\mathop{\scriptstyle\mathop{\scriptstyle\mathop{\$  $\lambda \gamma(\textbf{g}) = (0, 1, r) \wedge \gamma' = m(m(m_1(\gamma, \textbf{g}), r), 1)$ \* 11 } //  $\{graph(g, m(\gamma, g))\}$ 

Acid Test: Cheney's GC

# Cheney's Copying Garbage Collector

```
1 void collect ( void ** r ) {
2 void *tmp = fromSpace;
3 fromSpace = toSpace ;
4 toSpace = tmp ;
5 free = toSpace ;
6 scan = free:
7 copy_ref(r);8 while (scan != free) {
9 copy ((void **) scan);
10 copy ((void **)(scan+4));11 \quad scan = scan + 8;
12 }
13 }
```

```
14 void copy (void **p) {
15 if (p && *p) {
16 void * obj = *p;
17 int fwd = *(int*) obj;
18 if ( fwd &&
19 \qquad \qquad \text{toSpace} \qquad \text{=} \qquad (\text{void} * ) \text{fwd} \&20 (void*) fwd < to Space + space Sz) {
21 *(void **) p = (void*) fwd;22 } else {
23 void *newObj = free;
24 free = free + 8;
25 *(int*) new Obj = *(int*) obj;
26 *(int*)(newObj + 4) =27 *(int*)(obj + 4);28 * (void **) obj = new Obj;
29 *(void**) p = newObj;30 }
31 }
32 }
```
#### State During the Execution

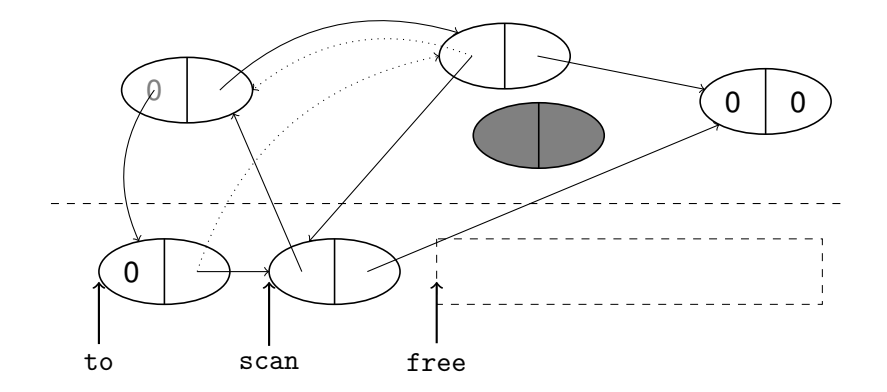

\n
$$
\text{iso}(\phi, \text{FORW}, \text{BUSY}) \land (\text{ALIVE} = \text{FORW} \cup \text{UNFORM}) \land \text{Reachable}(\text{head}, \text{tail}, \text{ALIVE}, \text{root}) \land (\text{ALIVE} \perp \text{NEW}) \land \text{PtrRg}(\text{head}, \text{ALIVE}) \land \text{PtrRg}(\text{tail}, \text{ALIVE}) \land \text{PtrRg}(\text{tail}, \text{ALIVE}) \land \text{Tfun}(\text{head}, \text{ALIVE}) \land (\text{HALIVE} \leq \text{HNEW})(\text{root} \in \text{FORW}) \land (\text{scan} \leq \text{free}) \land \text{Ptr}(\text{free}) \land \text{Ptr}(\text{scan}) \land \text{Ptr}(\text{offset}) \land \text{Ptr}(\text{maxFree}) \land \forall * y \in \text{UNFORM}.((\exists z. (y, z) \in \text{head} \land y \mapsto z) * (\exists z'. (y, z') \in \text{tail} \land y + 4 \mapsto z)) * \forall * y \in \text{FORW}.(\exists z. (y, z) \in \phi \land y \mapsto z, -) * \forall * y \in \text{UNFIN}.((\exists z. (y, z) \in \text{head} \circ \phi^{\dagger} \land y \mapsto z) * (\exists z'. (y, z') \in \text{tail} \circ \phi^{\dagger} \land y + 4 \mapsto z')) * \forall * y \in \text{FIN}.((\exists z. (y, z) \in \phi \circ (\text{head} \circ \phi^{\dagger}) \land y \mapsto z) * (\exists z'. (y, z') \in \phi \circ (\text{head} \circ \phi^{\dagger}) \land y + 4 \mapsto z')) * \forall * y \in \text{FREE}. y \mapsto -, -
$$
\n

 $\cos(\phi, FORW, BUSY) \wedge (ALIVE = FORM \cup UNFORM) \wedge$ *Reachable*(*head*, *tail*,  $ALIVE$ , *root*)  $\land$   $(ALIVE \perp NEW)$   $\land$ *PtrRg*(*head*, *ALIVE*)  $\land$  *PtrRg*(*tail*, *ALIVE*)  $\land$  *Tfun*(*head*, *ALIVE*)  $\land$  *Tfun*(*tail*, *ALIVE*)  $\land$  (*tALIVE*  $\leq$  *tNEW*)(*root*  $\in$  *FORW*)  $\land$  $p$  *scan*  $\leq$  *free* $) \land$  *Ptr* $(\text{free}) \land$  *Ptr* $(\text{scan}) \land$  *Ptr* $(\text{offset}) \land$ *Ptr*(*maxFree*)  $\land$   $\forall_{\ast}$ *y*  $\in$  *UNFORW*.( $\exists z$ . (*y*, *z*)  $\in$  *head*  $\land$  $y \mapsto z$ )  $\ast$   $(\exists z'. (y, z') \in \textit{tail} \land y + 4 \mapsto z)$ )  $\ast \forall_{\ast} y \in \textit{FORM}.(\exists z.$  $p(y, z) \in \phi \land y \mapsto z, -$ )  $* \forall_* y \in \textit{UNFIN}.((\exists z. (y, z) \in \textit{head} \circ \phi^\dagger \land y)$  $y \mapsto z$ )  $\star$   $(\exists z'. (y, z') \in \textit{tail} \circ \phi^{\dagger} \land y + 4 \mapsto z')$ )  $\star$  $\forall_* y \in FIN.((\exists z. (y, z) \in \phi \circ (head \circ \phi^{\dagger}) \land y \mapsto z) *$  $(\exists z'. (y, z') \in \phi \circ (tail \circ \phi^{\dagger}) \land y + 4 \mapsto z') ) *$  $\forall_{\ast}$ *y*  $\in$  *FREE*.*y*  $\mapsto$   $-$ ,  $-$ 

 $\cos(\phi, FORW, BUSY) \wedge (ALIVE = FORM \cup UNFORM) \wedge$ *Reachable*(*head*, *tail*,  $ALIVE$ , *root*)  $\land$   $(ALIVE \perp NEW)$   $\land$ *PtrRg*(*head*, *ALIVE*)  $\land$  *PtrRg*(*tail*, *ALIVE*)  $\land$  *Tfun*(*head*, *ALIVE*)  $\land$  *Tfun*(*tail*, *ALIVE*)  $\land$  (*tALIVE*  $\leq$  *tNEW*)(*root*  $\in$  *FORW*)  $\land$  $p$  *scan*  $\leq$  *free* $) \land$  *Ptr* $(\text{free}) \land$  *Ptr* $(\text{scan}) \land$  *Ptr* $(\text{offset}) \land$ *Ptr*(*maxFree*)  $\land$   $\forall_{\star}$ *y*  $\in$  *UNFORW*.( $\exists z$ . (*y*, *z*)  $\in$  *head*  $\land$  $y \mapsto z$ )  $\star$   $(\exists z'. (y, z') \in \textit{tail} \land y + 4 \mapsto z)$ )  $\star \forall_{\star} y \in \textit{FORM}.(\exists z.$  $p(y, z) \in \phi \land y \mapsto z, -$ )  $\star \forall_{\star} y \in \textit{UNFIN}.((\exists z. (y, z) \in \textit{head} \circ \phi^{\dagger} \land y)$  $y \mapsto z$ )  $\star$   $(\exists z'. (y, z') \in \textit{tail} \circ \phi^{\dagger} \land y + 4 \mapsto z')$ )  $\star$  $\forall_* y \in FIN.((\exists z. (y, z) \in \phi \circ (head \circ \phi^{\dagger}) \land y \mapsto z) *$  $(\exists z'. (y, z') \in \phi \circ (tail \circ \phi^{\dagger}) \land y + 4 \mapsto z') ) *$  $\forall_* \nu \in \textit{FREE}. \nu \mapsto -, -$ 

 $\cos(\phi, FORW, BUSY) \wedge (ALIVE = FORM \cup UNFORM) \wedge$ *Reachable*(*head*, *tail*,  $ALIVE$ , *root*)  $\land$   $(ALIVE \perp NEW)$   $\land$ *PtrRg*(*head*, *ALIVE*)  $\land$  *PtrRg*(*tail*, *ALIVE*)  $\land$  *Tfun*(*head*, *ALIVE*)  $\land$  *Tfun*(*tail*, *ALIVE*)  $\land$  (*tALIVE*  $\leq$  *tNEW*)(*root*  $\in$  *FORW*)  $\land$  $p$  *scan*  $\leq$  *free* $) \land$  *Ptr* $(\text{free}) \land$  *Ptr* $(\text{scan}) \land$  *Ptr* $(\text{offset}) \land$ *Ptr*(*maxFree*)  $\land$   $\forall_{\star}$ *y*  $\in$  *UNFORW*.( $\exists z$ . (*y*, *z*)  $\in$  *head*  $\land$  $y \mapsto z$ )  $\ast$   $(\exists z'. (y, z') \in \textit{tail} \land y + 4 \mapsto z)$ )  $\ast \forall_{\ast} y \in \textit{FORM}.(\exists z.$  $p(y, z) \in \phi \land y \mapsto z, -$ )  $\star \forall_{\star} y \in \textit{UNFIN}.((\exists z. (y, z) \in \textit{head} \circ \phi^{\dagger} \land y)$  $y \mapsto z$ )  $\ast$   $(\exists z'.~ (y, z') \in \textit{tail} \circ \phi^\dagger \, \wedge \, y + 4 \mapsto z') ) \, \ast$  $\forall_* y \in FIN.((\exists z. (y, z) \in \phi \circ (head \circ \phi^{\dagger}) \land y \mapsto z) *$  $(\exists z'. (y, z') \in \phi \circ (tail \circ \phi^{\dagger}) \land y + 4 \mapsto z') ) *$  $\forall_* \nu \in \textit{FREE}. \nu \mapsto -, -$ 

 $\cos(\phi, FORW, BUSY) \wedge (ALIVE = FORM \cup UNFORM) \wedge$ *Reachable*(*head*, *tail*,  $ALIVE$ , *root*)  $\land$   $(ALIVE \perp NEW)$   $\land$ *PtrRg*(*head*, *ALIVE*)  $\land$  *PtrRg*(*tail*, *ALIVE*)  $\land$  *Tfun*(*head*, *ALIVE*)  $\land$  *Tfun*(*tail*, *ALIVE*)  $\land$  (*tALIVE*  $\leq$  *tNEW*)(*root*  $\in$  *FORW*)  $\land$  $p$  *scan*  $\leq$  *free* $) \land$  *Ptr* $(\text{free}) \land$  *Ptr* $(\text{scan}) \land$  *Ptr* $(\text{offset}) \land$ *Ptr*(*maxFree*)  $\land$   $\forall_{\star}$ *y*  $\in$  *UNFORW*.( $\exists z$ . (*y*, *z*)  $\in$  *head*  $\land$  $y \mapsto z$ )  $\ast$   $(\exists z'. (y, z') \in \textit{tail} \land y + 4 \mapsto z)$ )  $\ast \forall_{\ast} y \in \textit{FORM}.(\exists z.$  $p(y, z) \in \phi \land y \mapsto z, -$ )  $* \forall_* y \in \textit{UNFIN}.((\exists z. (y, z) \in \textit{head} \circ \phi^\dagger \land y)$  $y \mapsto z$ )  $\star$   $(\exists z'. (y, z') \in \textit{tail} \circ \phi^{\dagger} \land y + 4 \mapsto z')$ )  $\star$  $\forall_* y \in FIN.((\exists z. (y, z) \in \phi \circ (head \circ \phi^{\dagger}) \land y \mapsto z) *$  $(\exists z'. (y, z') \in \phi \circ (\text{tail} \circ \phi^{\dagger}) \land y + 4 \mapsto z') ) *$  $\forall_* \nu \in \textit{FREE}. \nu \mapsto -, -$ 

 $\cos(\phi, FORW, BUSY) \wedge (ALIVE = FORM \cup UNFORM) \wedge$ *Reachable*(*head*, *tail*,  $ALIVE$ , *root*)  $\land$   $(ALIVE \perp NEW)$   $\land$ *PtrRg*(*head*, *ALIVE*)  $\land$  *PtrRg*(*tail*, *ALIVE*)  $\land$  *Tfun*(*head*, *ALIVE*)  $\land$  *Tfun*(*tail*, *ALIVE*)  $\land$  (*tALIVE*  $\leq$  *tNEW*)(*root*  $\in$  *FORW*)  $\land$  $p$  *scan*  $\leq$  *free* $) \land$  *Ptr* $(\text{free}) \land$  *Ptr* $(\text{scan}) \land$  *Ptr* $(\text{offset}) \land$ *Ptr*(*maxFree*)  $\land$   $\forall_{\star}$ *y*  $\in$  *UNFORW*.( $\exists z$ . (*y*, *z*)  $\in$  *head*  $\land$  $y \mapsto z$ )  $\ast$   $(\exists z'. (y, z') \in \textit{tail} \land y + 4 \mapsto z)$ )  $\ast \forall_{\ast} y \in \textit{FORM}.(\exists z.$  $p(y, z) \in \phi \land y \mapsto z, -$ )  $* \forall_* y \in \textit{UNFIN}.((\exists z. (y, z) \in \textit{head} \circ \phi^\dagger \land y)$  $y \mapsto z$ )  $\star$   $(\exists z'. (y, z') \in \textit{tail} \circ \phi^{\dagger} \land y + 4 \mapsto z')$ )  $\star$  $\forall_* y \in FIN.((\exists z. (y, z) \in \phi \circ (head \circ \phi^{\dagger}) \land y \mapsto z) *$  $(\exists z'. (y, z') \in \phi \circ (tail \circ \phi^{\dagger}) \land y + 4 \mapsto z') ) *$  $\forall_* \nu \in \textit{FREE}. \nu \mapsto -, -$ 

# With Ramification

$$
\text{graph}(x,\gamma) \stackrel{\text{def}}{=} \frac{(x=0 \land \text{emp}) \lor \exists l, r. \gamma(x) = (l,r) \land x \mapsto l, r \cdot \text{graph}(l,\gamma) \cdot \text{graph}(r,\gamma)
$$

#### Loop Invariant

 $r \mapsto$  to  $*$  (graph(to,  $\gamma$ )  $*$  fromsp)  $*$  pool(free)  $\wedge$  $\gamma$ ©to  $\approx \gamma_0$ © $r_0 \wedge$  *cheney*( $\gamma$ , scan, free)

## With Ramification

$$
\text{graph}(x,\gamma) \stackrel{\text{def}}{=} \frac{(x=0 \land \text{emp}) \lor \exists l, r. \gamma(x) = (l,r) \land x \mapsto l, r \cdot \text{graph}(l,\gamma) \cdot \text{graph}(r,\gamma)
$$

#### Loop Invariant

 $r \mapsto$  to  $*$  (graph(to,  $\gamma$ )  $*$  fromsp)  $*$  pool(free)  $\wedge$  $\gamma$ ©to  $\approx \gamma_0$ ©r<sub>0</sub>  $\land$  *cheney*( $\gamma$ , scan, free)

#### Mathematical Predicate

$$
\begin{aligned} \textit{cheney}(\gamma,s,f) &\stackrel{\text{def}}{=} \textit{to}(s) \wedge \textit{to}(f) \wedge \\ & |\{v \mid \textit{copied}(\gamma,v)\}| = (f-\textit{to})/2 \wedge \{\textit{to},\ldots,f-2\} \subseteq \gamma \downarrow \textit{to} \wedge \\ \forall v \in \gamma. \forall a,b. \, \gamma(v) = (a,b) \Rightarrow \\ & (\textit{to}(v) \wedge ((v < s \wedge \textit{to}(a)) \vee (v \geq s \wedge \textit{from}(a))) \\ & \wedge ((v+1 < s \wedge \textit{to}(b)) \vee (v+1 \geq s \wedge \textit{from}(b)))) \vee \\ & (\textit{from}(v) \wedge \textit{from}(b) \wedge (\textit{to}(a) \Rightarrow \gamma @ b \approx \gamma @ (\gamma(a).2))) \end{aligned}
$$

More from the Paper...

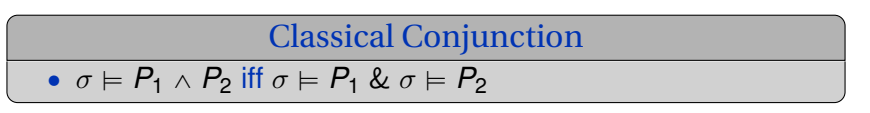

 $\bullet$  list(s)  $\land$  tree(t)

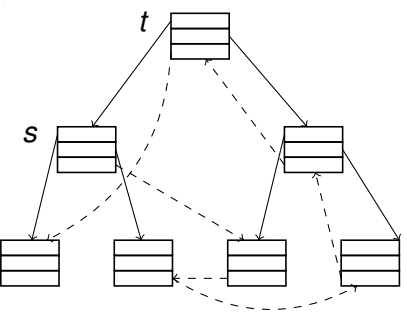

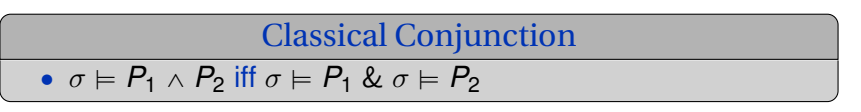

 $\bullet$  **list(s)**  $\wedge$  tree(t)

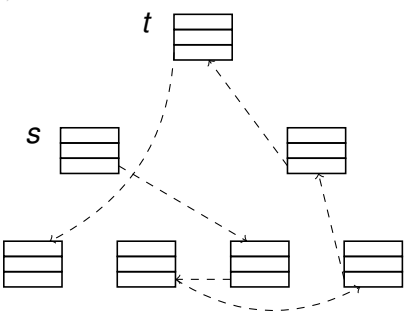

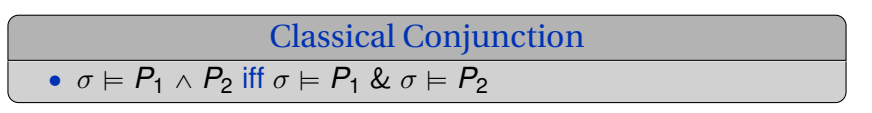

 $\bullet$  list(s)  $\wedge$  tree(t)

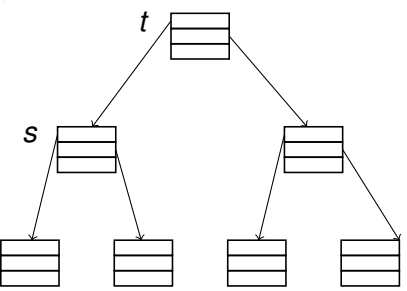

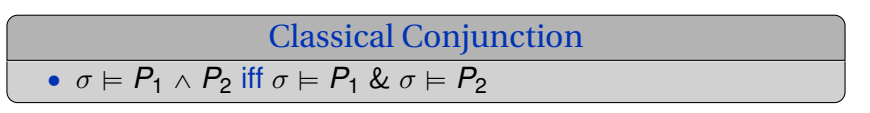

 $\bullet$  list(s)  $\land$  tree(t)

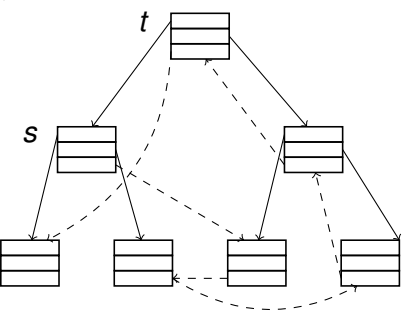

Even more Stuff from the Paper

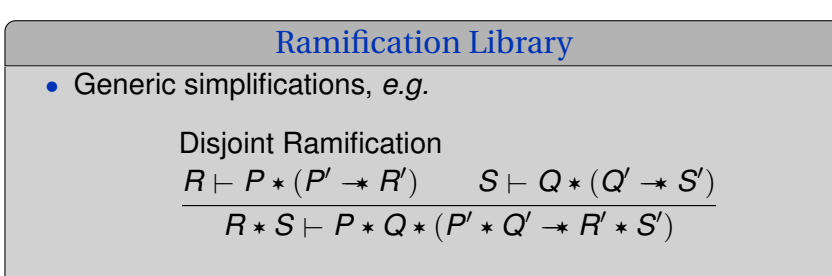

• Specific graph & dag lemmas

#### Additional Program Proofs

 $\{ \text{dag}(x, \delta) \}$  y = copy\_dag(x)  $\{ \text{dag}(x, \delta) * \text{dag}(y, \delta') \}$  $\{graph(x, \gamma)\}\$  span(x)  $\{tree(x, \tau) \wedge reach(\tau, x) = reach(\gamma, x)\}$  $\{graph(x, \gamma)\}\$  dispose\_graph  $\{emp\}$ 

#### **Conclusion**
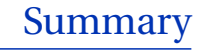

Sharing in Data Structures

- Naturally expressed using  $\ast$ ,  $\ast$  and  $\wedge$
- Prevents natural applications of the frame rule

## Ramify Rule

- ' By-hand, concise, compositional proofs
- Moves the complexity from space land to math land
- Valid in any separation logic

## Future Work

Prove. . .

- . . . more programs
- ' . . . concurrent ones
- ... more automatically
- ... machine checked

## The Ramifications of Sharing in Data Structures

Aquinas Hobor National University of Singapore **Jules Villard**

University College London